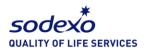

## HOW TO EXCHANGE YOUR VOUHER LINK FOR A RETAILER E-VOUCHER

• You will receive an email with a link to order your retail voucher

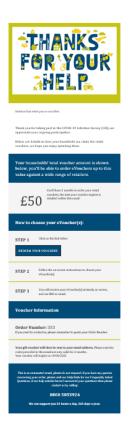

Click the link provided in your email, shown in the blue rounded box in the screenshot below.
 This will load the redemption page for you.

| How to choose your eVoucher(s): |                                                                                 |  |
|---------------------------------|---------------------------------------------------------------------------------|--|
| STEP 1                          | Click on the link below                                                         |  |
| REDEEM                          | YOUR VOUCHERS                                                                   |  |
| STEP 2                          | Follow the on-screen instructions to choose your eVoucher(s)                    |  |
| STEP 3                          | You will receive your eVoucher(s) instantly on screen,<br>and via SMS or email. |  |

 Once the redemption page has loaded, you'll notice that you'll be able to see the voucher value and expiry is shown here. please click on the 'Choose your eVouchers' link, highlighted in the screenshot below.

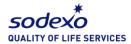

| Great News!<br>It's time to choose your eVouchers.      | soderko                                                                                                    | Fieldle Choice Vocator                                                                   |         |
|---------------------------------------------------------|----------------------------------------------------------------------------------------------------|------------------------------------------------------------------------------------------|---------|
| Select Retailers<br>Oner alere to gard<br>your otuchers | Category Contract and Section 2017  Category Contract and Section 2017  Category Contract Contract Co | Redeem Your     Redeem Your     Redeem Your     Redeem Your     Redeem Your     reductor |         |
| sodexo                                                  |                                                                                                    | Gastina Santya I. Minantin Guile ( Minay Nolay                                           | (© Paig |

- You can now see the retailer catalogue, a list of the retailers you are eligible to order your vouchers from.
  - You can use the categories shown at the top of the page
  - Search for your chosen retailer in the search box to the left of the screen
  - Scroll through the list on screen

| Available Retailers             |           |                                                                                                    |
|---------------------------------|-----------|----------------------------------------------------------------------------------------------------|
| 🖶 All Retailers 🛪 Entertainment | ★ Fashion | 🕷 Pood & Drink 🛛 🕷 Gifts & Toys 😻 Health & Beauty                                                                                                    |
| Search                          | A         | adidas UK                                                                                                    |
| Retailer Name                   | 688       | adidas is the brand with the Three Stripes, the icon. From the stadium to the streets.<br>From the courts to the catwalk. With a rich history in performance and passion for<br>sports, addias it always striving to be the best. Teaming-up with to gatifiers and<br>influencing artists, the brand brings together innovative technologies with eye-                                                                                                    |
|                                 |           | catching design.<br>View Detail                                                                                                    |
|                                 | ASDA      | ASDA UK                                                                                                    |
|                                 | A.S.M.    | ASDA offers a fantastic range of groceries, homeware, clothing, toys, electronics,<br>books and much more! The ASDA GHT Card can be spent on a weekly shop or on a<br>fashionable new outfit from their George range - your recipients will be spoilt for<br>choice.                                                                                                    |
|                                 |           | View Detail                                                                                                    |
|                                 | asos      | ASOS                                                                                                    |
|                                 | usus      | A001 is a global fabrino destination for 20-somethings, selling all the heahest styles<br>complemented by acuitave centers, musing A005,com the Mub of shriving Hathon<br>community and gloing A003 audiences the confidence to be wherever they user to be.<br>A005 as 40 over 5500 branded and our-brand products across fabrino, communities<br>and gfits, A005 provide a unique multi-faitfrim separimet that truly resonates with<br>people that user, but how to 134 an active users across 2000 markets. |
|                                 |           | people that use it, with over 19.2m active users across 200 markets.                                                                                                    |

- Click the 'View Detail' tab below the retailer you want to order your voucher for
- All of the relevant retailer information can be found along the left-hand side of the screen. Select the amount you want to order and click 'Add to Basket'.

<u>Please note:</u> you can only order up to the value shown in the bottom left-hand side of the screen.

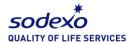

| SOCIEXO<br>BUNLITY DI LIFE SERVICES                     |                                                                                                    |                                 |  |
|---------------------------------------------------------|----------------------------------------------------------------------------------------------------|---------------------------------|--|
| ASDA UK                                                 |                                                                                                    |                                 |  |
| ASDA                                                    | ASDA offers a fantastic range of groceries, homeware, clothing,<br>toye, electronics, books and much more! The ASDA offic Card can be<br>spent on a weekly shop or on a fastionable new outfit from their<br>George range - your recipients will be spoil; for choice. | Purchase<br>65<br>Add to Basket |  |
| Redemption via<br>Valid for<br>24 months                | Limitations                                                                                                    |                                 |  |
| the gift card number and the PI<br>Instore              | y for purchases on groceries.asde.com and on George.com. Simply add<br>N in the gift card section at check out.<br>ile giftcard at checkout to cashier.                                                                                                    |                                 |  |
| Terms & Conditions<br>For full terms and conditions ple | esse visit https://cards.asds.com/conditions-of-use                                                                                                    |                                 |  |
| £5                                                      |                                                                                                    | Basket (£0)                     |  |

• You should see a green box appear at the top of the screen to confirm your selection has been added to your basket. You can also see the value in your basket in the bottom right-hand corner of the screen.

**Please note:** you will only be able to finalise your order once your order value matches the total voucher value you've been issued. For example, if you have been issued £20 but only £10 is showing in your basket, you will need to order another voucher/s to bring your total up to £20.

| ASDA                                      | ASDA UK<br>ASDA refers a forstantic range of grocories, honeware, clothing,<br>torys, electronics, bodd and much moret The ASDA dift card card be<br>speer on a weekly they or on a fabilitation ever until from their<br>George range - your recipients will be spolit for choice. | Purchase<br>ES<br>Add to Basket |
|-------------------------------------------|----------------------------------------------------------------------------------------------------|---------------------------------|
| Redemption via                            | Limitations                                                                                                    |                                 |
| Valid for<br>24 months                    |                                                                                                    |                                 |
| Redemption Instructions                   |                                                                                                    |                                 |
| Online                                    |                                                                                                    |                                 |
| the gift card number and the P            | ey for purchases on groceries.asda.com and on George.com. Simply add<br>IN in the gift card section at check out.                                                                                                    |                                 |
| Instore<br>Present printed giftcard or mo | bile giftcard at checkout to cashier.                                                                                                    |                                 |
| Terms & Conditions                        |                                                                                                    |                                 |
| For full terms and conditions p           | clease visit: https://cards.asda.com/conditions-of-use                                                                                                    |                                 |
|                                           |                                                                                                    |                                 |

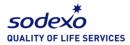

When you are ready to complete your order, click the basket icon in the bottom right-hand corner, a box will then appear, asking you to select either 'continue shopping' or 'checkout', select 'checkout'

| For full terms and conditions please visit: https://cards.asda.com/conditions-of-use                    |                                                      |
|----------------------------------------------------------------------------------------------------|------------------------------------------------------|
| £5<br>Explose 01/12/2022                                                                                | © Help                                               |
| Instore<br>Present printed giftcard or mobile giftcard at checkout to cashier.                          |                                                      |
| Terms & Conditions For full terms and conditions please visit: https://cards.asda.com/conditions-of-use | ASDA UK Value E5<br>Quantity 1<br>Remove from Basket |
|                                                                                                    | Continue Shopping Checkout                           |
| £5<br>Evolution 01 (12 / 2002                                                                           | Basket (£5)                                          |

• You'll then see a confirmation of your order; on the right-hand side of the screen, you'll see your details are already populated

| eckout                           |                                                                                                    |
|----------------------------------|----------------------------------------------------------------------------------------------------|
| ASDA UK Value ES<br>Optimization | Delivery Options<br>Name: Jane Pond<br>Email: janepond1212@gmail.com                                                                                                    |
|                                  | By checking this box. I confirm that There     reveal of vocables that the number,     value, and type of vocables checking that the number,     value, and type of vocables checking that no e     placed the order cannot be amended,     exchanged, or refunded.  Balance Total Order     ES ES |
|                                  | Redeem                                                                                                    |
|                                  | Continue Shopping                                                                                                    |

- You will need to tick the terms and conditions box; this will allow the 'Redeem' button to be clickable
- Click 'Redeem'
- You should now see the below screen, click 'View eVoucher'

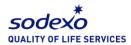

|              | Thank You!                                                                                                    |
|--------------|----------------------------------------------------------------------------------------------------|
|              | pen your eVouchers below and either print or screenshot them.<br>our digital eVoucher to J**** @gmail.com to view them at your leisure. |
| sodenis<br>- | Flexible Choice Measter E5 Link segmen 007.12/2002                                                                                      |
| ASDA         | View offsechor                                                                                                    |
|              |                                                                                                    |
|              |                                                                                                    |
|              |                                                                                                    |

- You will now see your chosen retailer eVoucher on screen
- You can print the voucher if needed or use the digital copy sent to you in store

Please note: A link to your voucher will also be sent to you either on email

| Here are your £5.00<br>ASDA UK eGift details |
|----------------------------------------------|
| ASDA<br>Ceonge:                              |
| Code<br>eGPIC Code<br>e0002 1111 2222 3333   |
| Print gift card How do I use my egift?       |

Once your retailer voucher You'll see a few helpful tips at the bottom of the screen:

- Instructions on how to redeem
- Frequently asked questions
- Support and troubleshooting

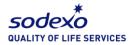

- Useful links
- Terms and Conditions

| Online<br>You can us | se your gift card to pay for purchases on groceries.asda.com and on George.com.                                                                                                    | Simply add the gift |
|----------------------|----------------------------------------------------------------------------------------------------|---------------------|
| oard numb            | er and the PIN in the gift card section at check out.                                                                                                    |                     |
| Instore              |                                                                                                    |                     |
| Present pr           | inted giftoard or mobile giftoard at checkout to cashier.                                                                                                    |                     |
|                      |                                                                                                    |                     |
|                      |                                                                                                    |                     |
| -                    | -the sector of a sector of the sector of the |                     |
| rreque               | ntly asked questions                                                                                                    |                     |
| Online               | Instore                                                                                                    |                     |
| Can the e-           | -gift be redeemed in all countries?                                                                                                    |                     |
|                      |                                                                                                    |                     |
|                      |                                                                                                    |                     |
| uan an e-            | gift be reissued if lost or stolen?                                                                                                    |                     |
|                      |                                                                                                    | ~                   |
|                      | it does not cover the purchase amount can I pay the difference<br>ternate form of payment?                                                                                                    | Ve:                 |
|                      | 6                                                                                                    |                     |
| Can more             | than one e-gift be used on a single purchase?                                                                                                    | (V) Ye              |
|                      |                                                                                                    | 0                   |
| Can the le           | ftover balance on my e-gift be used for future purchases?                                                                                                    | (V) Ye              |
|                      |                                                                                                    | <u> </u>            |
| Can an e-            | gift be combined with other coupons, voucher or discounts?                                                                                                    | (V) Ye              |
|                      |                                                                                                    | Ŭ                   |
|                      |                                                                                                    |                     |
| Suppor               | t & troubleshooting                                                                                                    |                     |
| 6                    | Customer Service                                                                                                    | Get Support         |
| 0                    | Find support related to your egift                                                                                                    | 1000                |
| 0                    | Customer Service                                                                                                    |                     |
| 69                   | Speak to ASDA UK on 0800 519 3333                                                                                                    | Call Support        |
|                      |                                                                                                    |                     |
|                      |                                                                                                    |                     |
| Useful               | links                                                                                                    |                     |
|                      |                                                                                                    |                     |
|                      | ASDA UK homepage Balance check<br>Redeem your egift on the ASDA UK website Electronic Check the remaining bala                                                                                                    | ance of your eGift  |
| Z                    | show the rest of the set of the set of the s |                     |
| Z                    |                                                                                                    |                     |
| Ľ                    | Go to site Check your balance                                                                                                    |                     |
| Ľ                    | Go to site Check your balance                                                                                                    |                     |